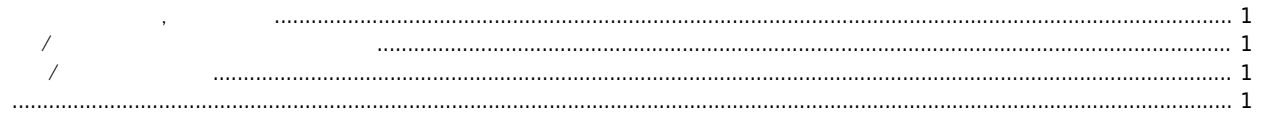

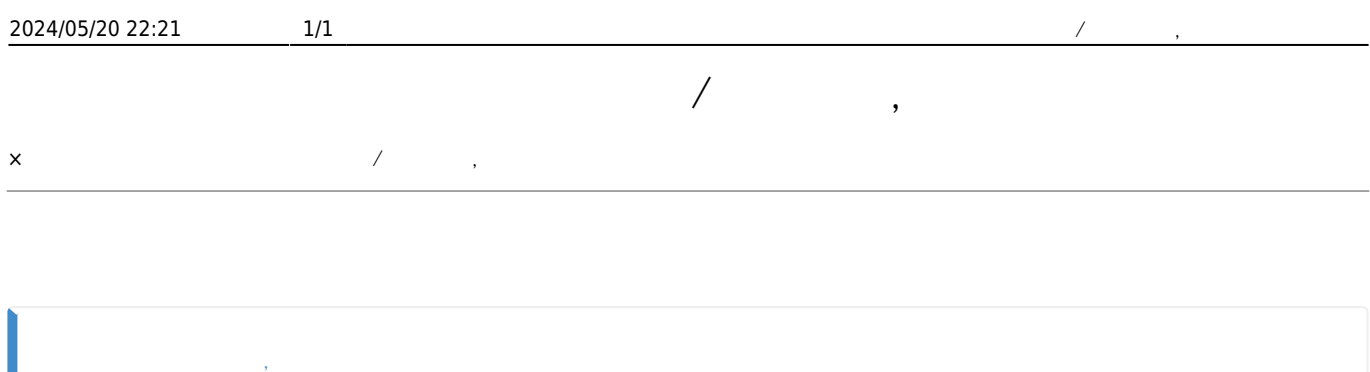

<span id="page-1-0"></span>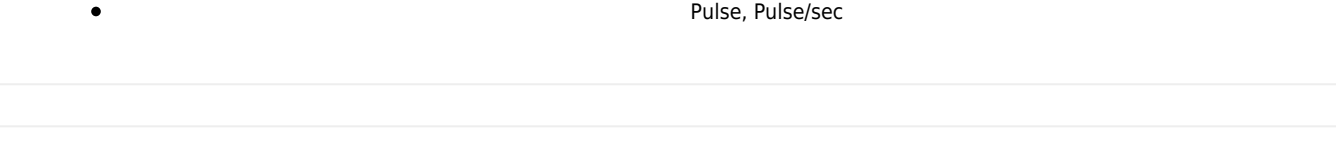

<span id="page-1-1"></span>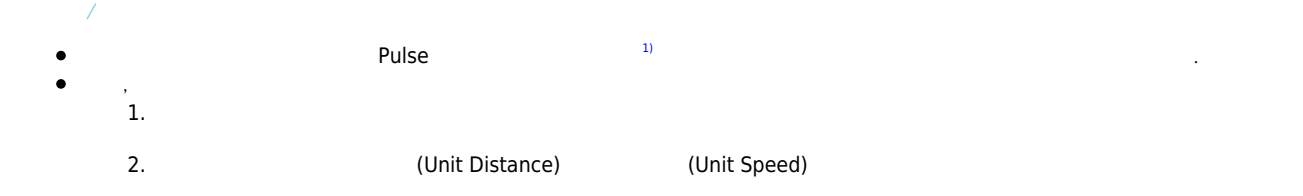

## <span id="page-1-2"></span>**단위 거리/속도 적용 예시**

- $A$  , and the contract of  $\frac{2}{3}$  and  $\frac{2}{3}$  and  $\frac{2}{3}$  and  $\frac{2}{3}$  and  $\frac{2}{3}$
- 거리 단위는 회전수, 속도 단위는 초당 회전수로 설정하고 싶다고 가정합니다. CfgSetUnitDist() <sup>[3\)](#page--1-0)</sup> Dist 10000 CfgSetUnitSpeed() Speed 10000  $\mathcal{L} = \mathcal{L} - \mathcal{L}$  $\bullet$  $SxMove()$   $3$   $3$   $30000$ <sup> $4)$ </sup>, 회전하게 됩니다.

<span id="page-1-3"></span>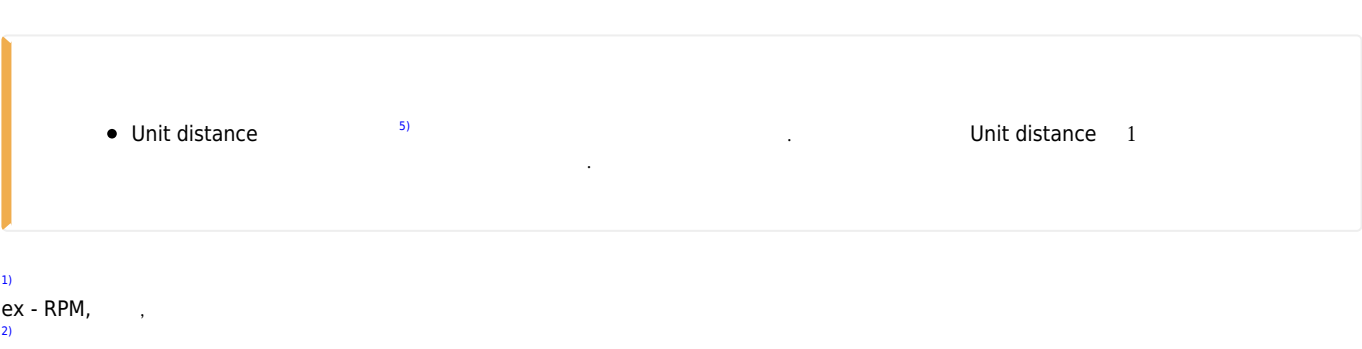

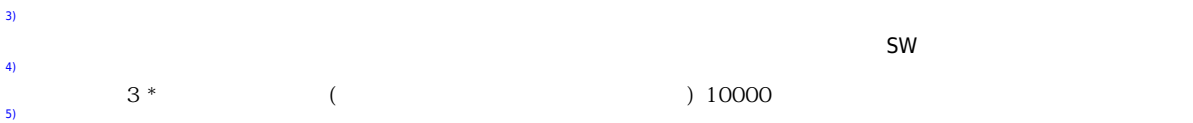

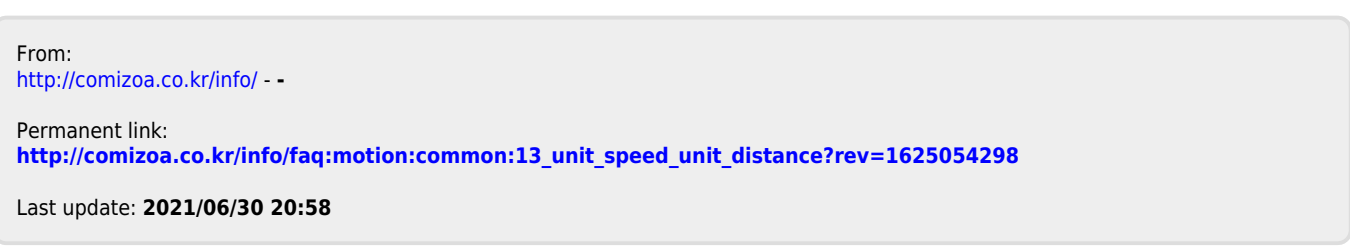